# **Appendix B: SFMTA Open Authorization (OAuth) 2.0 Authentication Instructions**

March 29, 2024

**SFMTA** 

The SFMTA APIs uses the Open Authorization (OAuth) 2.0 protocol to authorize your app for a user and generate an access token.

Configured with OAuth 2.0 client credentials, your client application requests an access token from the SFMTA Authorization Server, extracts a token from the response, and sends the token to the SFMTA API that you want to access.

# OAuth 2.0 Client Credentials and Scope

SFMTA will provide you with the following OAuth 2.0 client credentials:

- Client Id
- Client Secret
- Scope

# Get an Access Token

Your service must make a service-to-service HTTP request to SFMTA Authorization Services to generate an access token. The token is valid for 60 minutes. Before token expires, a new token can be generated.

# **URL – Generate Token**

*Production*

POST [https://services.sfmta.com/oauth/token](https://services.sfmta.com/oauth2/token)

*Test*

POST [https://stageservices.sfmta.com/oauth/token](https://stageservices.sfmta.com/oauth2/token)

#### **HTTP Request Headers**

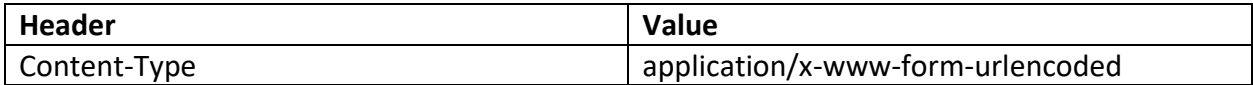

#### **HTTP Request Body (URL Encoded)**

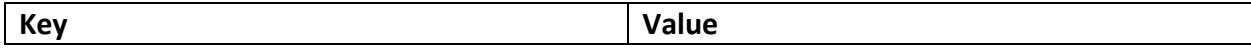

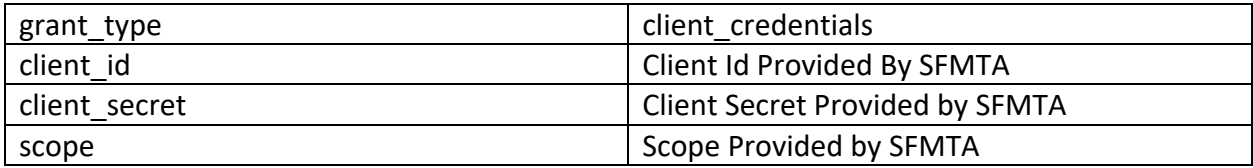

### **Example Request**

```
POST /oauth2/token HTTP/1.1
Host: stageservices.sfmta.com
Content-Type: application/x-www-form-urlencoded
Content-Length: 185
grant type=client credentials&client id=ab3a2de6-f6e8-46f7-8b47-
7853e3b0e757&client_secret=sGX8z~jZtd_ubOYw43Zj7KvVlSe6bYu-QdVe-
XXX&scope=9506d688-a330-43e1-ba0d-106abaa99123%2F.default
```
# **Example Response**

```
{
    "token type": "Bearer",
    "expires in": 3599,
    "ext expires in": 3599,
    "access_token": 
"eyJ0eXAiOiJKV1QiLCJhbGciOiJSUzI1NiIsImtpZCI6ImpTMVhvMU9XRGpfNTJ2YndHTmd2UU8yVnp
NYyJ9.eyJhdWQiOiI5NTA2ZDY4OC1hMzMwLTQzZTEtYmEwZC0xMDZhYmFhNDYzNDgiLCJpc3MiOiJodH
RwczovL2xvZ2luLm1pY3Jvc29mdG9ubGluZS5jb20vZjA3OWMzMTUtZmFjYy00ZDkwLThhMWEtMDBlYT
IzMjU4YTY4L3YyLjAiLCJpYXQiOjE2NTM0MzYwMDQsIm5iZiI6MTY1MzQzNjAwNCwiZXhwIjoxNjUzND
M5OTA0LCJhaW8iOiJFMlpnWURCY0ZmZmcvWTc0aEl3a0s5VWY1cXpsQUE9PSIsImF6cCI6ImFiM2EyZG
U2LWY2ZTgtNDZmNy04YjQ3LTc4NTNlM2IwZTc1NyIsImF6cGFjciI6IjEiLCJvaWQiOiJiYzhlYWYwZi
03NzA5LTRhOGQtOWZlMS0zNTM3ZTczZjQ3Y2YiLCJyaCI6IjAuQVE0QUZjTjU4TXo2a0UyS0dnRHFJeV
dLYUlqV0JwVXdvLUZEdWcwUWFycWtZMGdPQUFBLiIsInJvbGVzIjpbIlRheGkuUHJvdmlkZXIiXSwic3
ViIjoiYmM4ZWFmMGYtNzcwOS00YThkLTlmZTEtMzUzN2U3M2Y0N2NmIiwidGlkIjoiZjA3OWMzMTUtZm
FjYy00ZDkwLThhMWEtMDBlYTIzMjU4YTY4IiwidXRpIjoiQXpFZk8xMnRERVdicFA2ZDRRcEJBUSIsIn
ZlciI6IjIuMCJ9.YTbks4pRPROfrUzOK6Cfk37DVmjYgg5o4_OeGTAPU9frpp6zOZszmQIivkRDBJo5K
3HcCr0zy-Kn0I28HcqtYAaiyuIS3DNcv2uHUNugJSyAYG4oy00JHlp70tgVLXQJh6FrGodSMKI-
b_jmpkauG0zyEJT7O3ohJVihWwAZeWoVExC0bFC1yM02b8SF20LOibb1ieDkyNwexsj-
Vrak SX8EsrhgHRJFvrZgxWj4pECKQbejWfL0uRiDa Jh6ZA1PG0iKEba-
pK_pgzk2aGcQwxpnUAF4hQOm5vOlef_cF3GM_kAyrmCWNxVBIyqhWlgjfWw2DTfOfPgQKer6ixDw"
}
```
# **Sending Request with Token**

Extract access token from the response and include it in the Authorization field of the header.